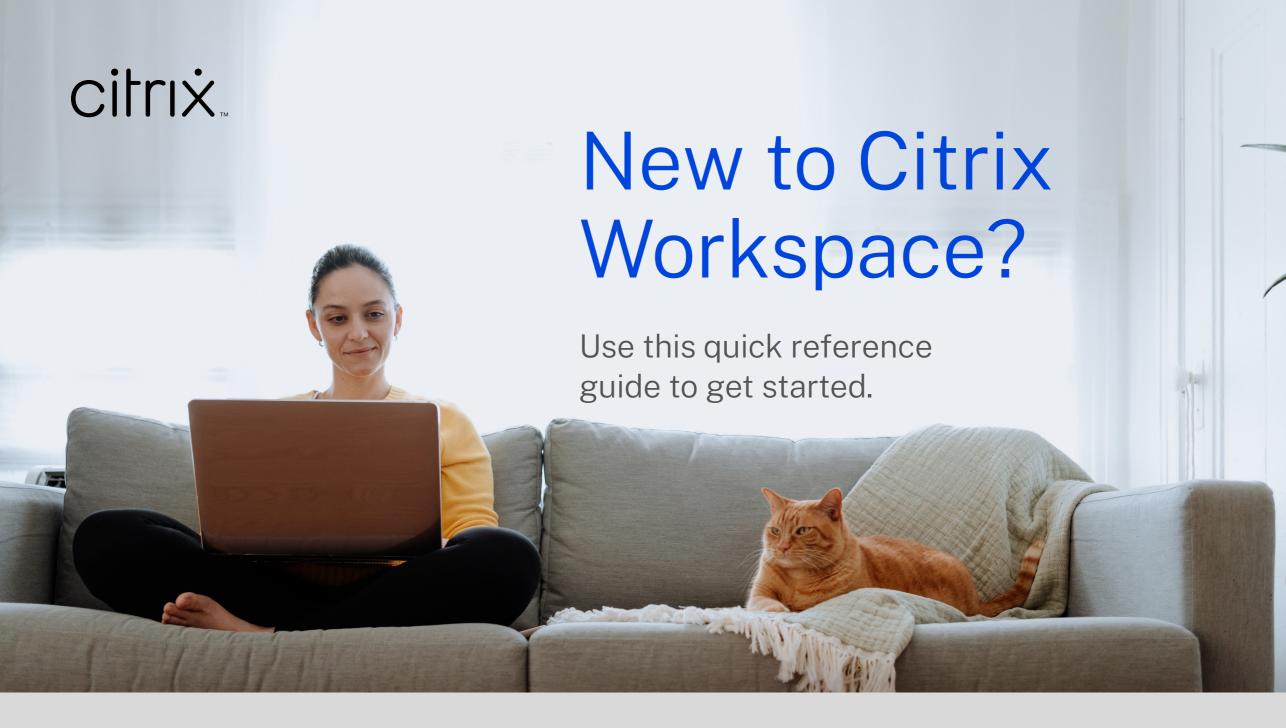

## Get the Workspace app

Citrix Workspace app provides simple, seamless access to your applications and data across your device of choice. **Download the latest version.** Once installed, sign in once and you're set for the day.

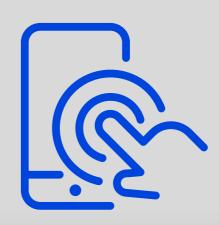

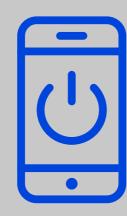

## Launch your apps and virtual desktops

Access your applications via the Apps tab or browse to search. To launch, simply click on the icon. For virtual desktops, select the Desktops tab and click on the icon to launch.

## Add your favorites

Star your most frequently used apps or desktops as "favorites" for quick and easy access.

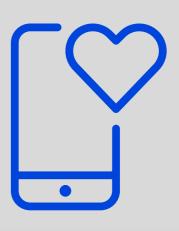

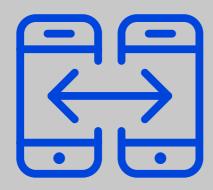

## Access and share files

Quickly locate, share, and co-edit documents no matter where they are stored via the Files tab. You can also email links to large files or request feedback and approval from co-workers.